## 2FACULTY OF ENGINEERING CHULALONGKORN UNIVERSITY 2110211 Introductions to Data Structure

YEAR II, Second Semester, Midterm Examination, December 21, 2010, Time 13:00 – 16:00

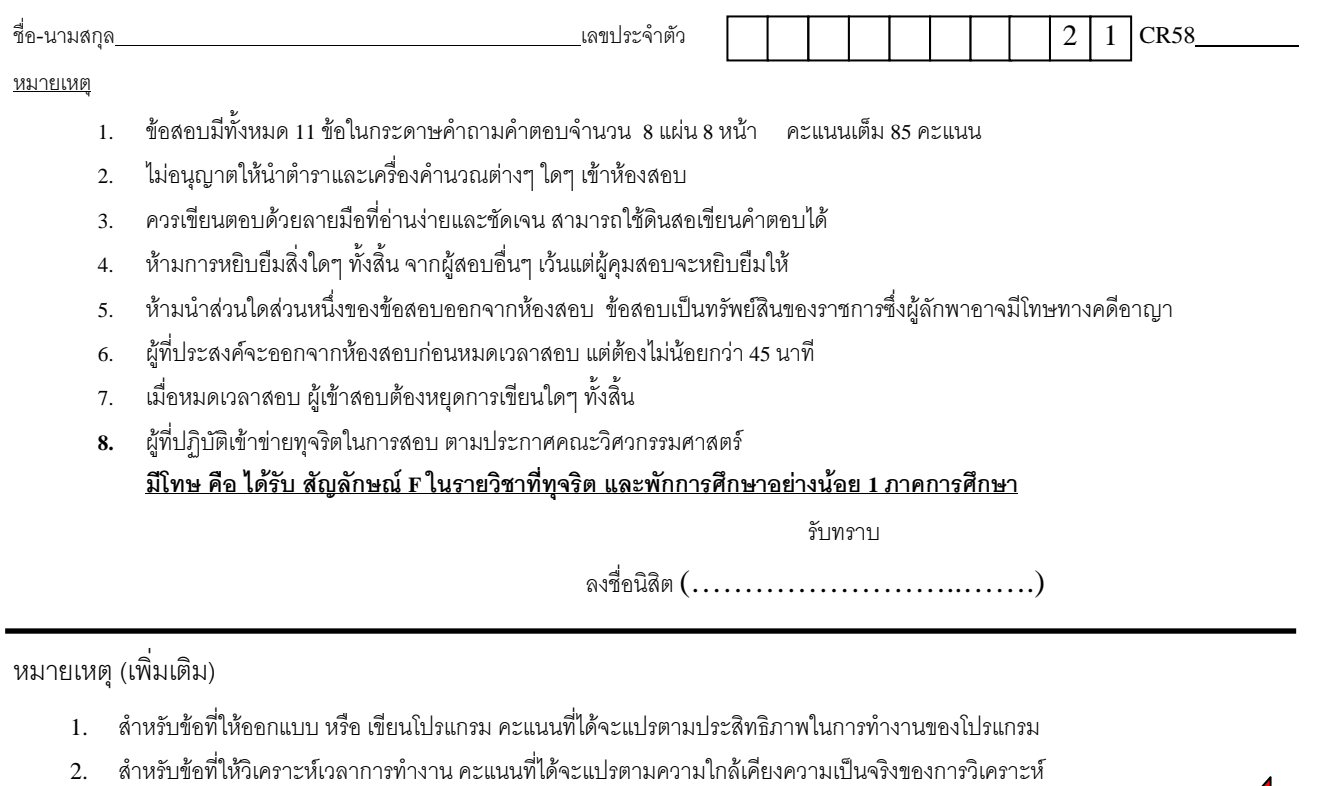

- **3. นิสิตสามารถอางถึงและเรียกใชคลาสตาง ๆ ที่อยูในเอกสารประกอบการสอนไดโดยไมจําเปนตองเขียนขึ้นมาใหม**
- **4. ในขอทตี่ องออกแบบโครงสรางขอม ูล นิสิตไมจําเปนตองตรวจสอบถึงกรณีที่มีการใสขอมูลเขาไปมากกวาเนื้อที่ที่มีอยู (เสมือนวา การจองพื้นทนี่ ั้นจองมากพอเสมอ) หรือ กรณีที่เอาขอมูลออกเมื่อไมมีขอมูลอยูในโครงสรางขอมูล**
- **5. ใหเขียนคําตอบลงในเฉพาะพื้นทที่ เวี่ นวางไว**
- **6.** ใหนิสิตเขียนรหัสประจําตัวและเลขที่ใน CR58 ในทุกหนาของกระดาษคําถามดวย
- 1. (5 คะแนน) กำหนดให้มีตัวแปร list ซึ่งเป็นอ็อบเจกต์ประเภท ArrayList ขนาด 10 ช่องซึ่งเริ่มต้นไม่มีข้อมูลใดอยู่ จงระบุผลลัพธ์ที่

เกิดขึ้นบนหน้าจอ เมื่อได้มีการทำงานตามส่วนของโปรแกรมต่อไปนี้เสร็จเรียบร้อย

```
list.add("A"); list.add("B"); list.add(2,"C"); list.add(1,"D");
list.add("E"); list.remove(2);  
list.set(1,list.get(3));  
for (int i = 0;i < list.size(); i++) {
 System.out.print(list.get(i)+"");
}
```
……………………………………………………………………………………………………………………………………………………………………… . The contract of the contract of the contract of the contract of the contract of the contract of the contract of the contract of the contract of the contract of the contract of the contract of the contract of the contrac ……………………………………………………………………………………………………………………………………………………………………… . The contract of the contract of the contract of the contract of the contract of the contract of the contract of the contract of the contract of the contract of the contract of the contract of the contract of the contrac ……………………………………………………………………………………………………………………………………………………………………… ……………………………………………………………………………………………………………………………………………………………………… 2. (5 คะแนน) สมมติว่าเราต้องการใส่ข้อมูลเข้าไปใน BinaryHeap (Max Heap) เริ่มต้นที่ยังไม่มีข้อมูล โดยข้อมูลที่ต้องการเพิ่มเข้า ้ไปได้แก่ตัวเลข 1, 2, 3, 4, 5, 6 และ 7 จงบอกลำดับการใส่ข้อมูลที่ทำให้ทุกครั้งที่เรียกการ enqueue นั้น ข้อมูลที่ใสเข้าไปจะถูก fixUp ไปยังตำแหน่ง root ของ BinaryHeap เสมอ และให้วาดต้นไม้ binary heap หลังการเพิ่มข้อมูลทุกตัวตามลำดับที่ตอบ

…………………………………………………………………………………………………………………………………………………………………………………………… ……………………………………………………………………………………………………………………………………………………………………………………………

…………………………………………………………………………………………………………………………………………………………………………………………… 3. (5 คะแนน) ปัญหาคูณสามหารสอง ซึ่งมีวิธีการแก้ปัญหาดังเมท็อด bfsM3D2 ด้านล่างนี้ ถ้าเราทำการเรียกเมท็อด bfsM3D2( 18 ) ึ จงระบุค่าที่อยู่ในตัวแปร front, size และ elementData ของอ็อบเจกต์ q เมื่อโปรแกรมทำงานถึงบรรทัดสุดท้าย

```
class Node {
    int value; Node prev;
  Node(int v, Node p) { this.value = v; this.prev = p; }
  public boolean equals(Object o) { if (!(o instanceof Node)) return false;
    return this.value == ((Node) 0).value;}
public static void bfsM3D2(int target) {
  Set set = new ArraySet(100);
    Queue q = new ArrayQueue(100);
  Node v = new Node(1, null);  q.enqueue(v); set.add(v);
    while( !q.isEmpty() ) {
    v = (Node) q.dequeue();
        if (v.value == target) break;
    Node v1 = new Node(v.value/2, v);
    Node v2 = new Node(v.value*3, v);
    if (!set.contains(v1)) {q.\text{enqueue}(v1)}; set.add(v1);}
    if (!set.contains(v2)) {q.\text{enqueue}(v2)}; set.add(v2); }
    }
  if (v.value == target) showSolution(v);
}
```
…………………………………………………………………………………………………………………………………………………………………………………………… 4. (5 คะแนน)จงระบุวาขอยอยตอไปนี้เปนจริงหรือเปนเท็จ

•  $F(n) = \log(10) / \log(n) \in O(\log(10))$ 

- $F(n) = 14n \in O(n^2)$
- $F(n) = n(\sqrt{n}) \in O(n \log n)$
- ܨሺ݊ሻ ൌ ሺ݊<sup>ଷ</sup> 4݊<sup>ଶ</sup> െ ݊ሻ√݊ ∈ Θሺ݊ଷ.ହሻ ……………………
- ܨሺ݊ሻ ൌ logሺ݊!ሻ െ log ሺ݊ሻ ∈ Θሺ݊ log ݊ሻ ……………………
- 5. (5 คะแนน) จงเขียนสวนของโปรแกรมเพื่อทําการขยายขนาด elementData ในคลาส ArrayQueue แบบวงวนเมื่อขนาดของ

…………………………………………………………………………………………………………………………………………………………………………………………… ……………………………………………………………………………………………………………………………………………………………………………………………

```
elementData ไม่เพียงพอที่จะเก็บข้อมูล
```

```
public class ArrayQueue implements Queue {
   private Object[] elementData;
   private int size;   private int front;
  // ไมไดแสดง method อื่น ๆของ ArrayQueue แตสามารถเรียกใชไดตามปรกติ
```

```
    int b = (front + size) % elementData.length;
    elementData[b] = e; size++;
   }
}
```
6. (10 คะแนน) กำหนดให้ ArrayQueue 2 ตัวนั้น "เท่ากัน" ก็ต่อเมื่อแถวคอยทั้ง 2 มีจำนวนข้อมูลเท่ากัน และ การ dequeue ข้อมูล ้ ทั้งหมดออกมาจากแถวคอยแรกได้ข้อมูลเหมือนกับการ dequeue ข้อมูลทั้งหมดออกมาจากแถวคอยที่สอง จงปรับปรุงคลาส ArrayQueue โดยใหเพิ่มเมท็อด boolean equals(Object that) โดยที่ that จะเปนอ็อบเจกตประเภท ArrayQueue ซึ่งเม ู ท็อดดังกล่าวจะทำการตรวจสอบว่าใน that นั้น "เท่ากับ" ArrayQueue ที่ทำการเรียกเมท็อดดังกล่าวหรือไม่ <u>นอกจากนี้ หลังจาก</u> <u>เรียกเมท็อด equals นั้น ข้อมูลใน that (และในอ็อบเจกต์ที่เรียก) จะต้อง "เท่ากับ" that (และอ็อบเจกต์ที่เรียก) ก่อนเรียก</u> ี ตัวอย่างเช่น ถ้ามีการเรียก a.equals(b) ติดกันสองครั้ง ผลลัพธ์ที่ได้จะต้องเหมือนเดิม (หมายเหตุ: อ็อบเจกต์ทั้งหลายใน ArrayQueue นี้อาจไม่สามารถเปรียบเทียบว่าใครน้อยกว่า มากกว่าใครได้ จึงไม่สามารถนำไปเรียงลำดับข้อมูล จึงใช้ได้เฉพาะการ เปรียบเทียบสองอ็อบเจกต์ว่า เท่าหรือไม่เท่า ด้วย equals เท่านั้น)

```
public class ArrayQueue implements Queue {
   private Object[] elementData;
   private int size;
   // ไมไดแสดงเมท็อดตางๆของ ArrayQueue แตสามารถเรียกใชไดตามปรกติ
   public boolean equals(Object that) {  
        if (!(that instanceof ArrayQueue)) return false;
    ArrayQueue q2 = (ArrayQueue) that; // ให้เรียกใช้ q2 เมื่อต้องการ access ข้อมูลต่างๆของ that
```
 } }

7. (10 คะแนน)จงเขียนคลาส StackByQueue ซึ่งเปนโครงสรางขอมูลประเภทกองซอน (Stack) โดยที่โครงสรางขอมูลนี้จะใชโครงสราง ์ ข้อมูล ArrayQueue เป็นที่เก็บข้อมูลเท่านั้น <u>ห้ามนิสิตทำการเพิ่มเติม field สมาชิก ใด ๆ ลงในคลาสดังกล่าว</u> ให้นิสิตเขียนโปรแกรม เพิ่มเติมในเมท็อด public void push(Object e), เมท็อด public Object peek()และเมท็อด public Object pop()จากโปรแกรมภาษา จาวาดานลางนี้และใหนิสิตวิเคราะหประสิทธิภาพในการทํางานของทั้งสามเมท็อดดังกลาว นิสิตสามารถสรางตัวแปรเพิ่มเติมในเมท็ อดทั้งสามได**(หมายเหต:ุ ไมจาเปํ นตองตรวจสอบกรณีที่มีการใสขอมูลเมื่อกองซอนนี้เต็ม หรือการเอาขอมูลออกเมื่อ กองซอนนี้ไมมขีอมูล และใหระวังวาเราไมสามารถเรียกใชตัวแปร elementData ใน ArrayQueue ได)**

```
public class StackByQueue implements Stack {
   ArrayQueue q;
      StackByQueue(int cap) { q = new ArrayQueue(cap); }
      int size() { return q.size(); }
      int isEmpty() { return q.isEmpty(); }
   public void push(Object e) {
   }
   public Object peek() {
   }
   public Object pop() {
   }
}
```
8. (10 คะแนน) สำหรับคลาส ArrayQueue แบบวงวนตามเอกสารประกอบการสอนนั้น เราใช้ตัวแปร front เพื่อบอกถึงตำแหน่งของ ้ต้นแถวคอย ถ้าเราเขียนคลาส ArravQueue ขึ้นมาใหม่โดยใช้ตัวแปร back มาระบตำแหน่งของท้ายแถวคอย (ตำแหน่งที่จะใส่ ู้ข้อมลเมื่อมีการ enqueue) โดยที่ไม่มีการใช้ตัวแปร front และกำหนดให้เมท็อด enqueue นั้นเป็นดังต่อไปนี้ จงเขียนเมท็อดpeek และ dequeue ที่สามารถทำงานได้อย่างถูกต้อง โดยเขียนเติมลงไปในช่องว่างที่กำหนดให้

```
public class ArrayQueue implements Queue {
    private Object[] elementData;
    private int size; private int back;
  \,// ไม่ได้แสดง method อื่น ๆ ของ ArrayQueue แต่สามารถเรียกใช้ได้ตามปรกติ
    public void enqueue(Object e) {  
        elementData[back] = e; size++; // ใหถือวาแถวคอยนี้ไมเคยเต็ม คือไมมีการ enqueue เกินขนาด array 
        back = (back + 1) % elementData.length;
    }
    public Object peek() {
        if (isEmpty()) throw new NoSuchElementException();
    }
    public Object dequeue() {
    Object e = peek();
        return e;
    }
}
```
- 9. (10 คะแนน) ในโปรแกรม Word Processor ดังเชน Microsoft Word นั้น จะมีการเก็บรายการประวัติของแฟมที่เคยถูกเปดดวย โปรแกรมดังกลาวเพื่อใหผูใชสามารถเรียกเปดแฟมที่เคยเปดมาแลวไดอยางรวดเร็วจํานวนแฟมในรายการดังกลาวนั้นจะถูกจํากัดให มีจำนวนไม่เกิดค่าค่าหนึ่ง (กำหนดให้เท่ากับ K) เพื่อประหยัดเนื้อที่ในการแสดงผล ซึ่งโปรแกรม Word Processor จะเลือกเก็บ เฉพาะรายชื่อแฟ้มต่างกันที่ถูกใช้ล่าสุดจำนวน K แฟ้มเรียงตามเวลาใช้งานจากล่าสุดไปยังเก่าสุด ตัวอย่างเช่น ถ้ากำหนดให้ K เป็น 3 และเราทําการเปดแฟม A.doc, B.doc, C.doc, D.doc, C.doc และ D.doc ตามลําดับ ในรายการดังกลาวจะมีชื่อแฟมในรายการ ประวัติดังนี้ D.doc, C.doc และ B.doc จงออกแบบและเขียนคลาส MostRecentlyUsed ซึ่งต้องมีเมท็อดดังต่อไปนี้
	- MostRecentlyUsed(int K) เปน constructor เพื่อรับคา K
	- void use(String filename) เป็นเมท็อดเพื่อบอกว่าผู้ใช้ได้ทำการเปิดแฟ้มชื่อ filename
	- String [] getList() เปนเมท็อดที่จะคืนอาเรยที่ประกอบดวยชื่อไฟลที่ถูกใชลาสุดโดยที่ไฟลลาสุดจะอยูที่ตําแหนง 0 โดยที่เมท็อด use และ getList นั้นควรจะใช้เวลาในการทำงานเป็น O( K )

**คําแนะนํา: ใหใชclass ArrayList**

public class MostRecentlyUsed {

}

10. (10 คะแนน) ในคลาส BinaryHeap ประเภทฮีปมากสุดนั้น เราสามารถถามหาค่ามากที่สุดได้ในเวลา O(1) ถ้าเราต้องการเพิ่ม เมท็อด Object peekMin() เพื่อที่จะขอดูค่าน้อยที่สุดในฮีปดังกล่าวโดยที่กำหนดให้ peekMin นั้นใช้เวลาการทำงานเป็น O(1) เช่นเดียวกัน และให้เมท็อดอื่น ๆ นั้นยังสามารถทำงานได้ตามแบบเดิมและมีประสิทธิภาพเท่าเดิม เราจะต้องทำการแก้ไขคลาส BinaryHeap อยางไร ใหระบุแนวคิดพรอมทั้ง เขียนคลาส BinaryHeap ทั้งคลาส (ถาเมท็อดใดเหมือน BinaryHeap ในเอกสาร ประกอบการสอน ให้เขียนเฉพาะหัวเมท็อดและให้ comment ไว้ว่า "ไม่มีการเปลี่ยนแปลง")

public class BinaryHeap implements PriorityQueue {

}

- 11. (10 คะแนน) ปัญหา Range Minimum Query เป็นดังนี้ กำหนดให้มีช่องจำนวน  $N^2$  ช่อง โดยมีหมายเลขกำกับเรียกว่าช่องที่ 0 ถึงช่องที่  $N^2-1$  ช่องเหล่านี้สามารถเก็บค่าจำนวนเต็ม (int) ได้ เราสามารถเปลี่ยนแปลงค่าในช่องต่าง ๆ ได้ตามต้องการ และเรา ้ต้องการที่จะทราบว่า ค่าที่น้อยที่สุดในช่วงของช่องที่ a ถึงช่องที่ b นั้นเป็นเท่าไร ตัวอย่างเช่น กำหนดให้ N มีค่าเป็น 2 และช่องทั้ง 4 ช่องนั้นมีค่าเป็น 3, 1, -2, 2 ค่าน้อยสุดในช่วงของช่องหมายเลข 1 ถึงช่องหมายเลข 3 นั้นจะมีเค่าเท่ากับ -2 ้จงออกแบบโครงสร้างข้อมูล RMQ สำหรับแก้ปัญหา Range Minimum Query โดยโครงสร้างข้อมูลนั้นจะต้องมีเมท็อดดังต่อไปนี้
	- public RMQ(int N) เปน constructor เพื่อรับคา N
	- public void set(int idx,int value) ใช้เพื่อบอกว่าค่าของช่องหมายเลข idx นั้นถูกเปลี่ยนเป็นค่า value
	- $\bullet$  public int getMinimum(int a,int b) ใช้เพื่อถามว่าค่าน้อยสดในช่วงของช่องหมายเลข a ถึง b นั้นเป็นเท่าไร

การที่จะได้คะแนนมากกว่า 5 คะแนนในข้อนี้ เมท็อด getMinimum จะต้องใช้เวลาไม่เกิน  $O(N)$  (ถ้าใช้เวลา  $O(N^2)$  จะได้ คะแนนไมเกิน 5 คะแนน)

**คําแนะนํา: เราสามารถหาคานอยสุดของตัวแปรจํานวน N ตัวไดภายในเวลา O(N) ดังนั้น เราควรจะสรางตัวแปรมา N** ตัวสำหรับเก็บค่า minimum ในช่วง 0 ถึง N-1, N ถึง 2N-1, 2N ถึง 3N – 1, ..., N\*(N-1) ถึง N \* N - 1

้<br>สำหรับข้อนี้ ถ้าเนื้อที่ไม่พอให้เขียนต่อด้านหลังของหน้านี้ได้